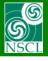

# **Customizable Chart of the Nuclides in LISE**<sup>++</sup>

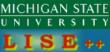

#### *version 9.2.57*

| Sir | nce "Working under Optics"                                                  | <u>v.9.2.33</u> (12/10/2010) |                   |  |  |
|-----|-----------------------------------------------------------------------------|------------------------------|-------------------|--|--|
|     |                                                                             |                              |                   |  |  |
| *   | Stripper Lifetime utility                                                   | <u>v. 9.2.38</u>             | IV Expert meeting |  |  |
| *   | New options for Target & Stripper                                           | v. 9.2.43                    | MP                |  |  |
| *   | Range of Momentum distribution for the Convolution model has been increased | v. 9.2.47                    | GANIL             |  |  |
| *   | Nucleus identification in 2d-plot                                           | v. 9.2.52                    |                   |  |  |
| *   | Customizable Chart of the Nuclides                                          | v.9.2.56                     | MT, ZC            |  |  |
| *   | MC rays generator: new option "Range"                                       | v. 9.2.57                    | MP                |  |  |

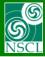

# **Stripper Lifetime utility**

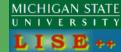

Target initial temperature

<u>v. 9.2.38</u>

- Modification for "stationary beam" models in the case of pulsing beams
- Rotation target: modifications for a reduced beam pulse length
- New flux structure: Pulsing beam & rotating target

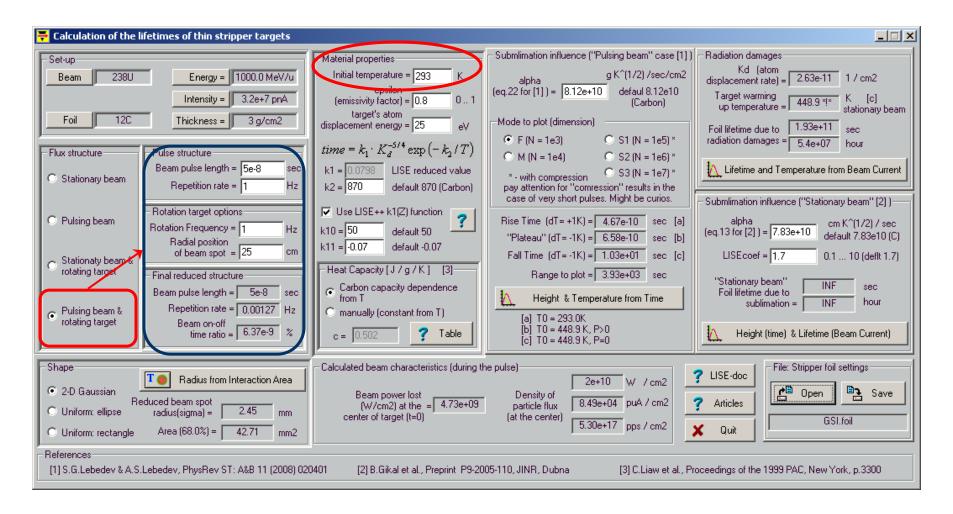

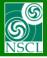

#### Calculations of high-power production target and beam dump for the GSI

**Rotating target** 

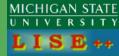

#### Pulsing beam

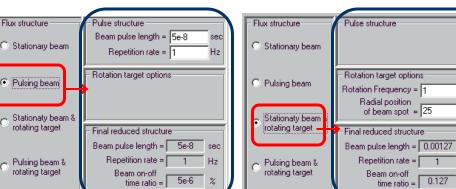

# Pulsing beam + Rotating target

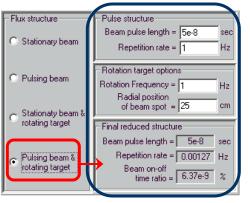

Probability with rotating target Is defined as X-spot size / Target Length = 0.127%,

where the target length is 2 Pi R,

Therefore distance between reduced "pulses" is 787 seconds, with the pulse length equal to 50 ns

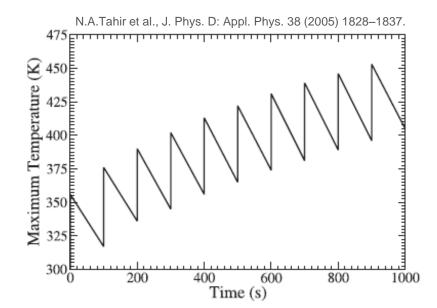

**Figure 5.** (a) Temperature versus time in the target during 1000 irradiations by a 1 GeV u<sup>-1</sup> U bunch with  $N=10^{10}$  and  $\tau=50$  ns,  $\sigma_x=1$  mm and  $\sigma_y=6$  mm.

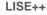

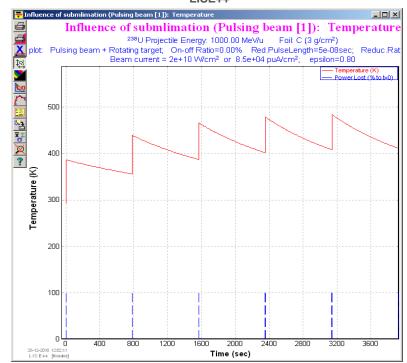

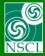

# **New options for Target & Stripper**

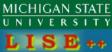

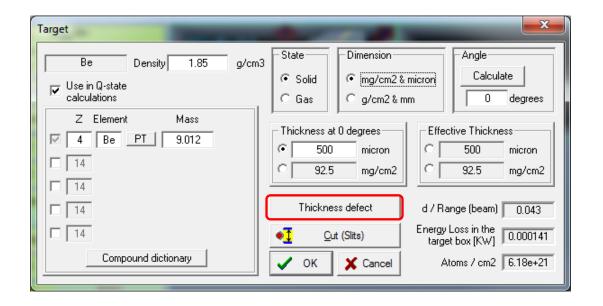

for Distribution and MC modes

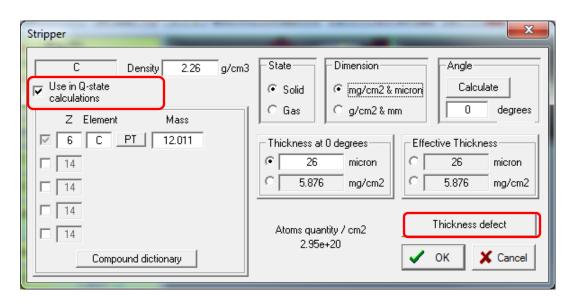

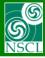

#### Range of Momentum distribution for the Convolution model

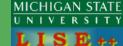

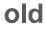

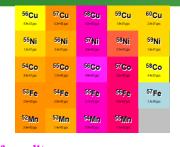

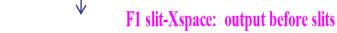

new

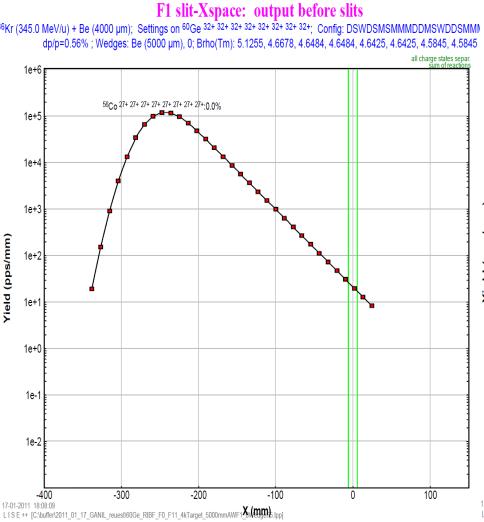

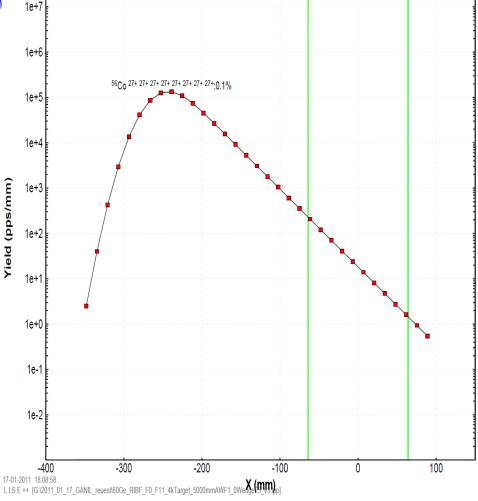

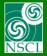

# MC rays generator: new option "Range"

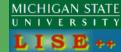

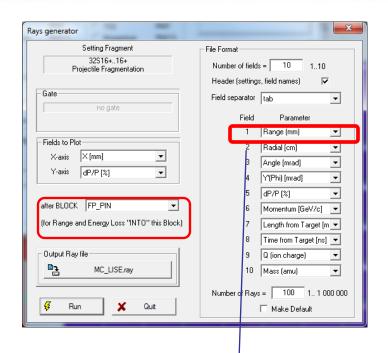

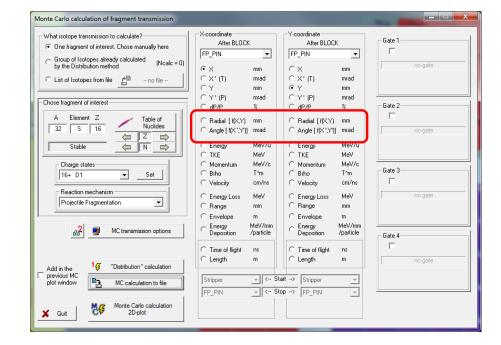

|    |                   |                    |                   | V                |                  |            |
|----|-------------------|--------------------|-------------------|------------------|------------------|------------|
| 1  | ! after block "FP | PIN", setting frag | ment: 32S16+16+   | (Projectile Frag | mentation); N_fi | elds=10; N |
| 2  | Radial [cm]       | Angle [mrad]       | Energy Loss (MeV) | Range (mm)       | TKE [MeV]        | Energy [1  |
| 3  | -0.25369          | 12.782             | 151               | 8.6977           | 4092.4           | 12         |
| 4  | 0.21045           | -20.866            | 149.39            | 8.5034           | 4041.5           | 126.       |
| 5  | -0.24698          | 25.099             | 149.83            | 8.6106           | 4074.2           | 127.       |
| 6  | 0.13704           | -12.096            | 151.6             | 8.3224           | 3990.7           | 124.       |
| 7  | 0.2919            | -38.156            | 148.21            | 9.066            | 4208.2           | 131.       |
| 8  | -0.48393          | 18.256             | 143.91            | 9.4614           | 4316.3           | 13!        |
| 9  | 0.27305           | -11.93             | 149.43            | 8.7154           | √ 4099.7         | 128.       |
| 10 | -0.33784          | 15.972             | 156.32            | 7.6081           | 3772.7           | 113        |
| 11 | -0.32898          | 29.754             | 152.25            | 8.4022           | 4011.5           | 125.       |
| 12 | -0.0627           | -25.006            | 143.89            | 9.275            | 4269.3           | 133.       |
| 13 | 0.11389           | -15.64             | 145.62            | 9.1745           | 4237.1           | 132.       |
| 14 | -0.17274          | -10.084            | 146.18            | 9.0563           | 4203.4           | 131.       |
| 15 | n 1ng91           | 12 201             | 1/6/15            | 0 0/15           | A1A2 7           | 120        |
|    |                   |                    | 1                 |                  |                  |            |

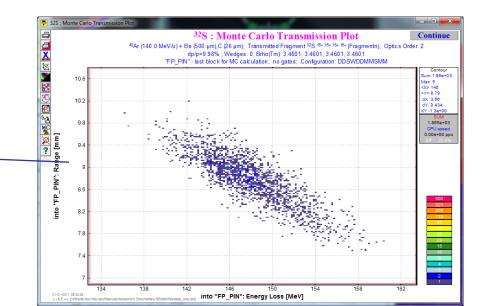

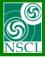

## Nucleus identification in 2d-plot (so called RGD, mode =25,35)

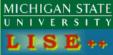

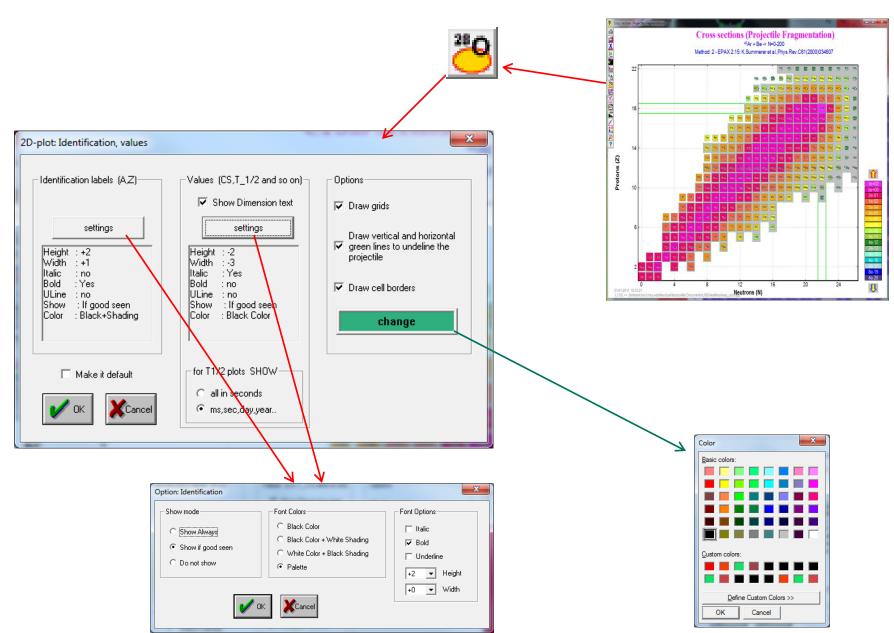

OT. 01/21/11, East Lansing

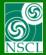

# **Options**

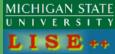

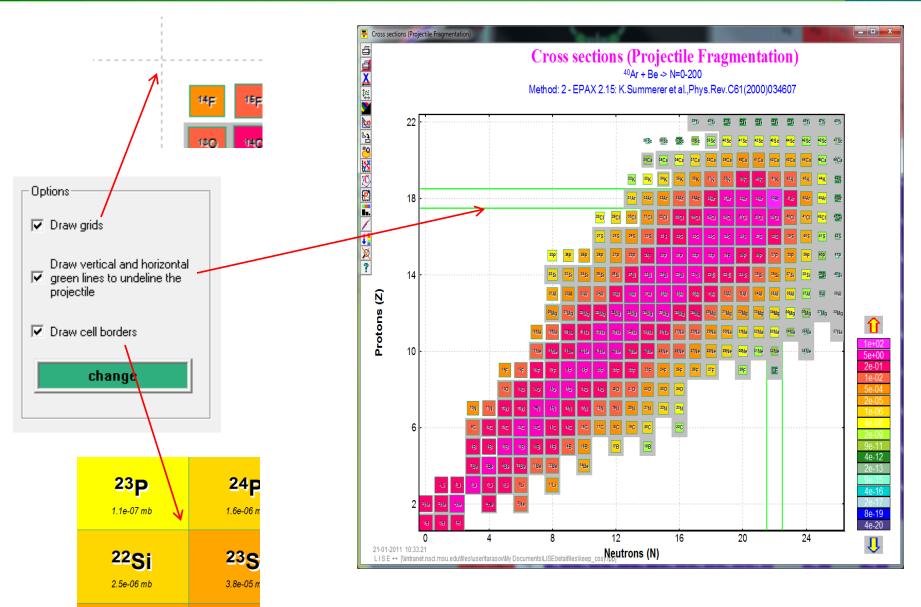

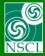

#### **Identification**

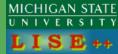

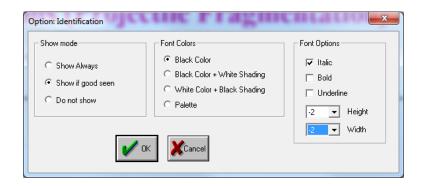

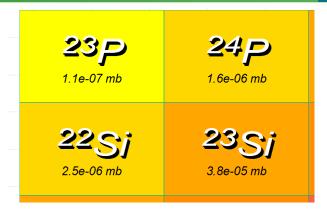

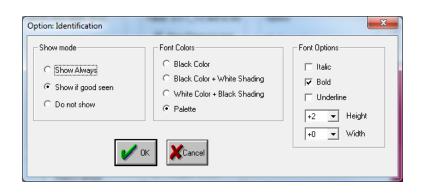

| <b>20 F</b> 5.2e+00 mb | <b>21F</b><br>1.5e+00 mb   | <b>22F</b><br>3.1e-01 mb      |  |
|------------------------|----------------------------|-------------------------------|--|
| 19 <b>0</b>            | 20 <b>(</b> ) 1.9e-01 mb   | 21 <sub>0</sub><br>2.4e-02 mb |  |
| 18 N<br>1.1e-01 mb     | <b>1.5 M</b><br>1.3e-02 mb | <b>20 N</b><br>1.1e-03 mb     |  |

| Show mode  Show Always Show if good seen Do not show | Font Colors  Font Colors  Flack Color  Black Color + White Shading  White Color + Black Shading  Palette | Font Options    Italic   Bold   Underline   Height   Width |
|------------------------------------------------------|----------------------------------------------------------------------------------------------------|------------------------------------------------------------|
|------------------------------------------------------|----------------------------------------------------------------------------------------------------|------------------------------------------------------------|

| <b>29 Na</b>     | 30 <b>Na</b>     |
|------------------|------------------|
| 2.6e-03 mb       | 2.3e-04 mb       |
| <sup>28</sup> Ne | <sup>29</sup> Ne |
| 8.5e-05 mb       | 5.7e-06 mb       |

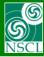

## Values, Dimension

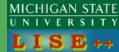

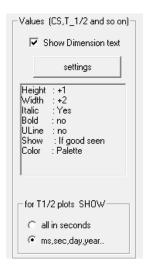

| <sup>180</sup> Hf | <sup>181</sup> Hf | <sup>182</sup> Hf |
|-------------------|-------------------|-------------------|
| stable            | 42.39 d           | 9 My              |
| <sup>179</sup> Lu | <sup>180</sup> Lu | <sup>181</sup> Lu |
| 4.59 h            | 5.7 m             | 3.5 m             |
| <sup>178</sup> Yb | <sup>179</sup> Yb | <sup>180</sup> Yb |
| 1.23 h            | 8 m               | 2.4 m             |

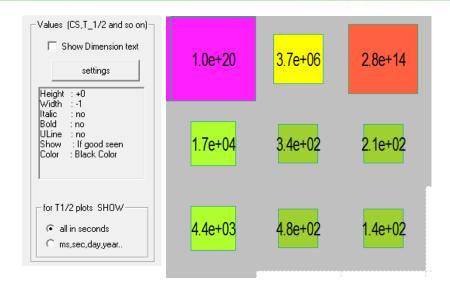

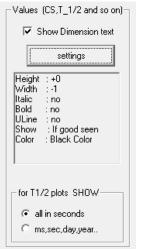

| <sup>180</sup> Hf | <sup>181</sup> Hf | <sup>182</sup> Hf |  |  |
|-------------------|-------------------|-------------------|--|--|
| 1.0e+20 sec       | 3.7e+06 sec       | 2.8e+14 sec       |  |  |
| <sup>179</sup> Lu | <sup>180</sup> Lu | <sup>181</sup> Lu |  |  |
| 1.7e+04 sec       | 3.4e+02 sec       | 2.1e+02 sec       |  |  |
| <sup>178</sup> Yb | <sup>179</sup> Yb | <sup>180</sup> Yb |  |  |
| 4.4e+03 sec       | 4.8e+02 sec       | 1.4e+02 sec       |  |  |

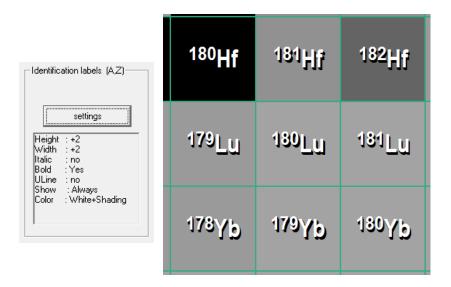

OT. 01/21/11, East Lansing

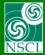

### **Printing to Adobe PDF - Example 1:**

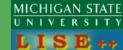

#### Color scale board based on the internal database or calculations

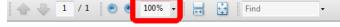

#### T<sub>1/2</sub> (sec) <Experiment> N=0-200

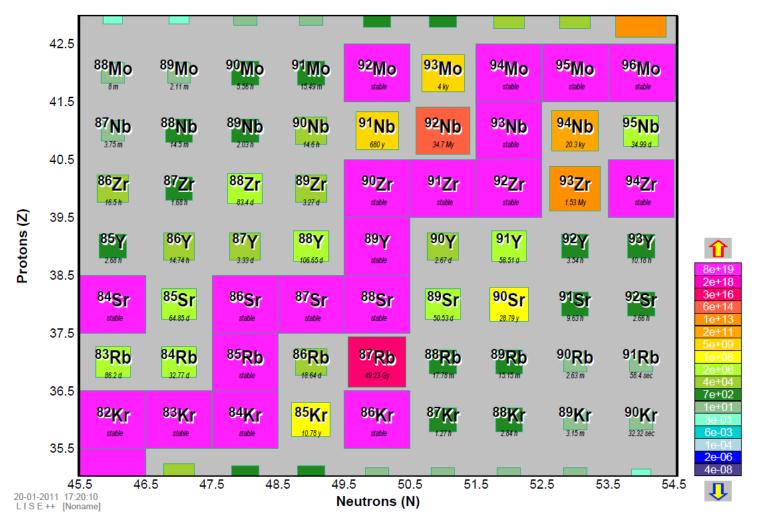

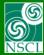

### **Printing to Adobe PDF – Example 2:** Color scale board based on the internal database or calculations

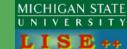

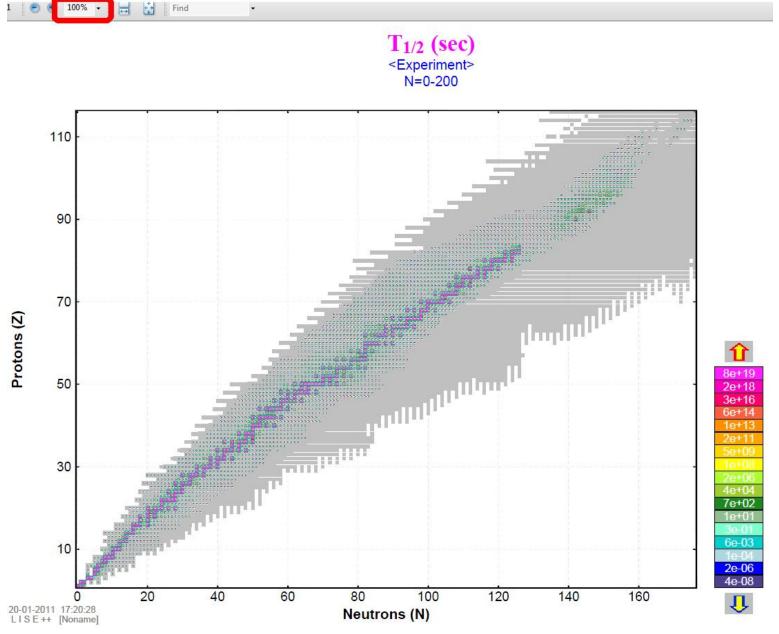

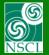

# Printing to Adobe PDF – Example 2 (zoom): Color scale board based on the internal database or calculations

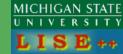

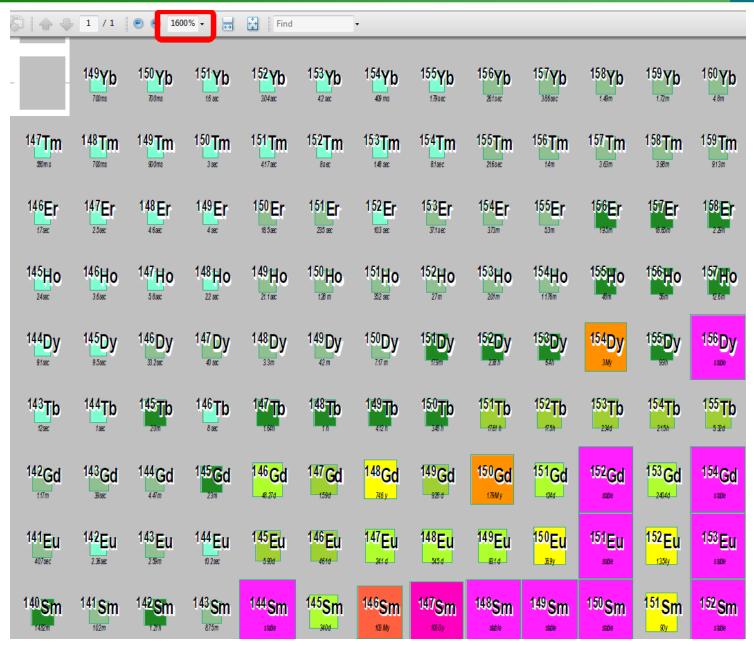

OT. 01/21/11, East Lansing

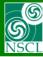

#### Printing to Adobe PDF – Example 3: Color scale board based on the internal database or calculations

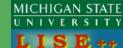

T<sub>1/2</sub> (sec) <Experiment> N=0-200

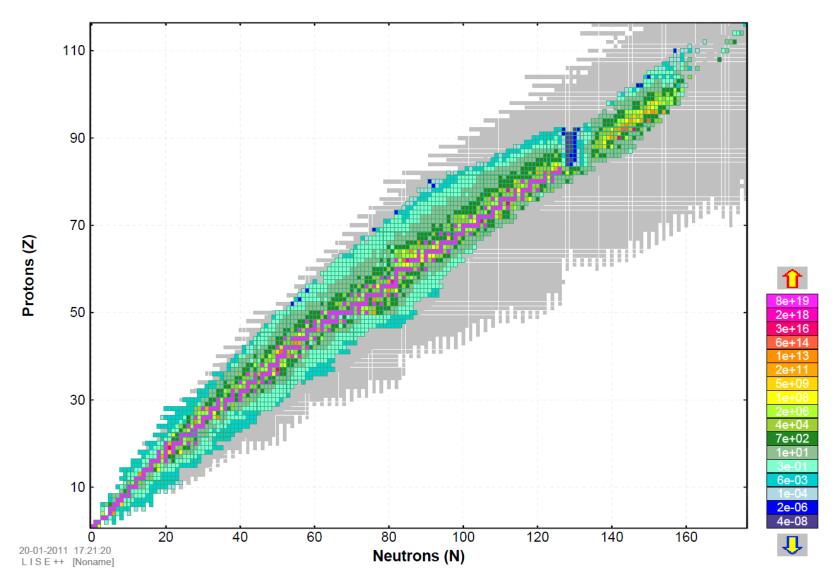

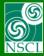

#### Printing to Adobe PDF – Example 4: Color scale board based on the internal database or calculations

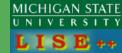

T<sub>1/2</sub> (sec) <Experiment> N=0-200

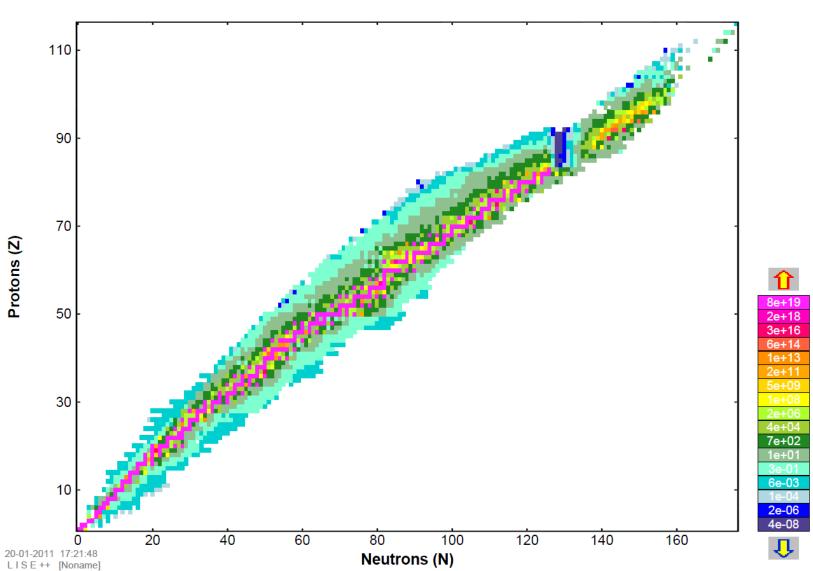

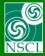

#### **Customizable Chart of the Nuclides**

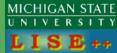

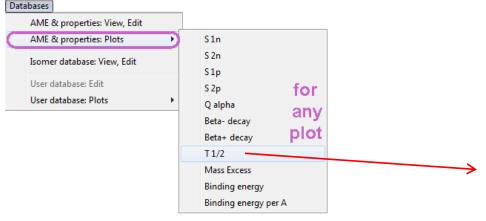

Why in database plots?

LISE++ Database (based on AME2003) values or calculations could be joined with the user color board

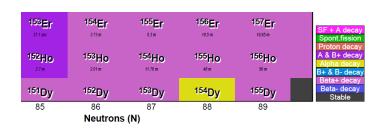

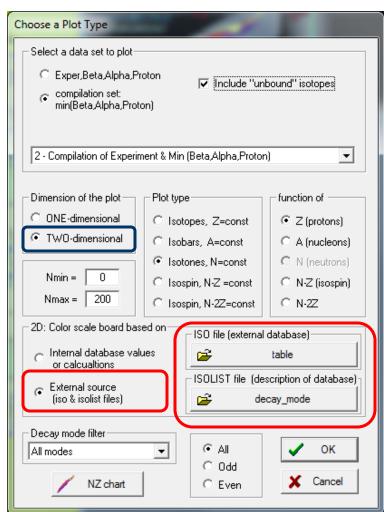

Default location of ISO and ISOLIST files is the "My Documents\LISE\bin" directory

OT. 01/21/11, East Lansing 16

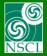

# ISO file

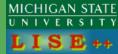

table.iso 10 13 15 18 20 0000000000000;3333313111212122222222;;0;0;0;0;0;00000000 000000000000000000;333331222222222222;;;;;;;0;0;000000 22 25 27 

#### **ASCII file**

201 rows : correspond to Z 501 columns: corresponds to N

1<sup>st</sup> row : Z=0 1<sup>st</sup> column: N=0

Empty.iso is a template in the LISE++ package

Nuclides corresponded to "0" char are not drawn by LISE++ in plots.

No restrictions for number of colors.

All chars should be above or equal "0" char.

Number 10 corresponds to char ":"
Number 11 corresponds to char ";"
Number 12 corresponds to char "<"
and so on

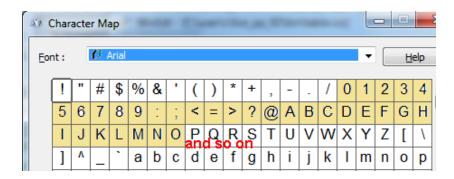

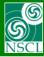

#### **ISOLIST file**

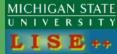

#### **ASCII file**

LISE++ reads first two columns

1<sup>st</sup> column is name (should be in quotation marks) 2<sup>nd</sup> column is color (decimal base)

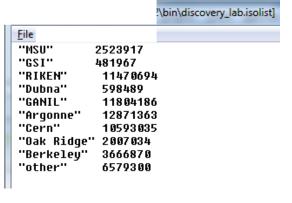

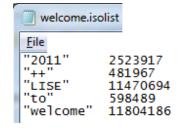

```
SF + A decay
Spont.fission
Proton decay
A & B+ decay
Alpha decay
B+ & B- decay
Beta+ decay
Beta- decay
Stable
```

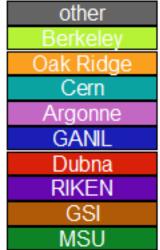

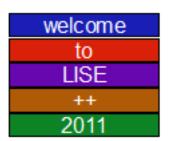

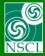

### Printing to Adobe PDF – Example 5: Color scale board based on the "decay modes" files

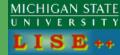

#### $T_{1/2}$ (sec) (compilation)

<Compilation> N=0-200

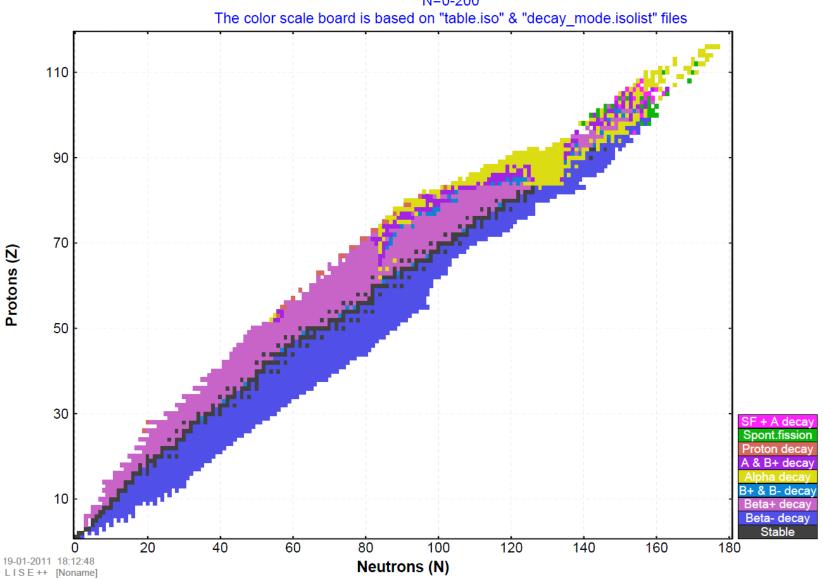

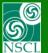

### **Printing to Adobe PDF – Example 6:** Color scale board based on the "decay modes" files

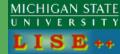

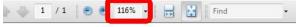

### $T_{1/2}$ (sec) (compilation)

<Compilation> N=0-200

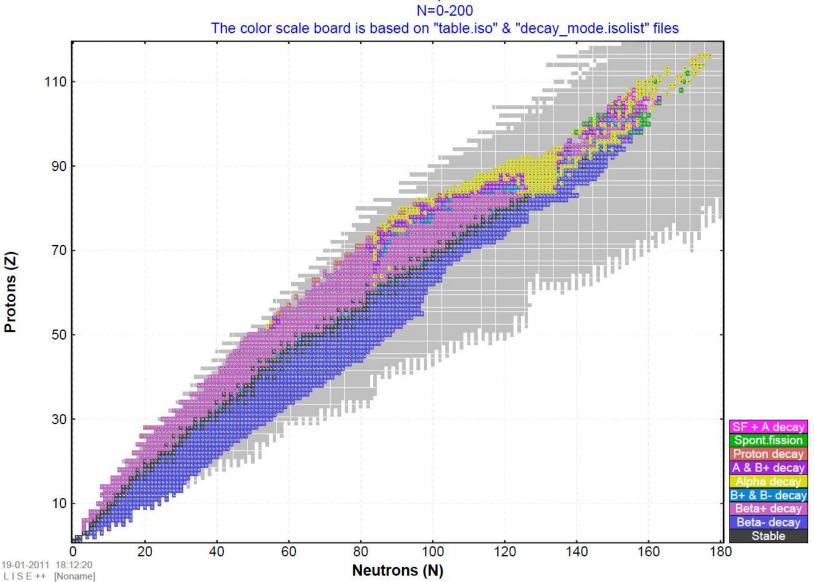

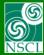

#### Printing to Adobe PDF – Example 6 (zoom): Color scale board based on the "decay modes" files

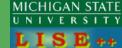

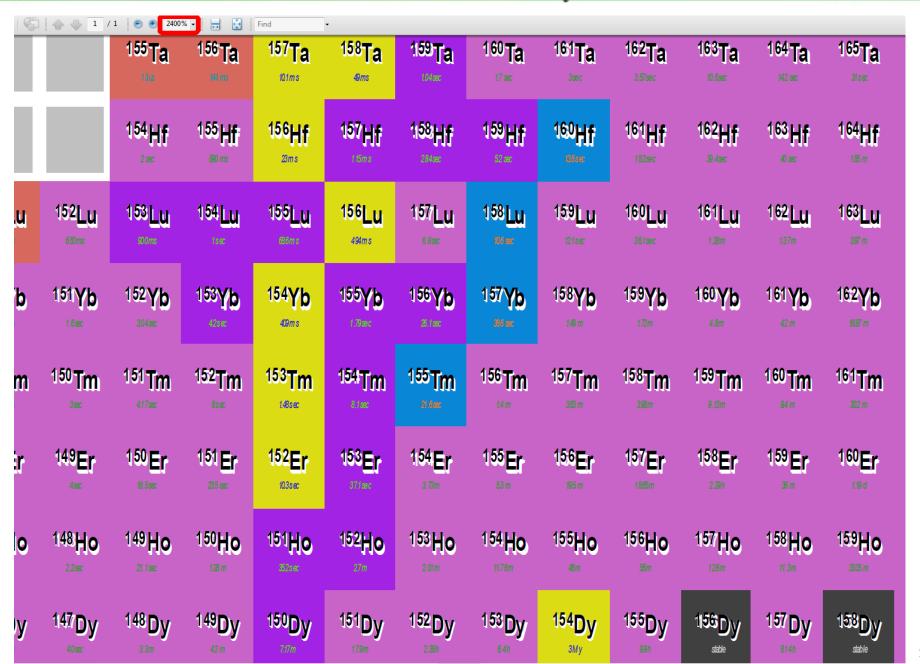

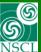

#### **Printing to Adobe PDF – Example 7:** Color scale board based on the "DISCOVERY" files

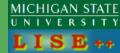

"Discovery\_lab.iso" from M.Thoennessen (thoennessen@nscl.msu.edu)

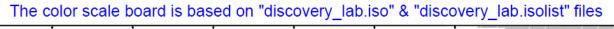

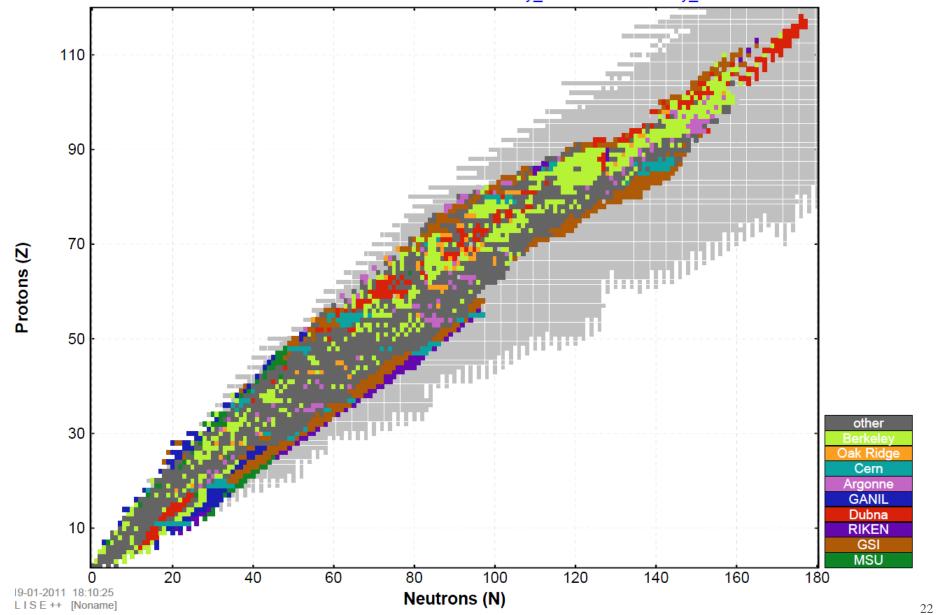

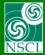

Protons (Z)

#### **Printing to Adobe PDF – Example 8:** Color scale board based on the "DISCOVERY" files

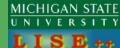

The color scale board is based on "discovery lab.iso" & "discovery lab.isolist" files

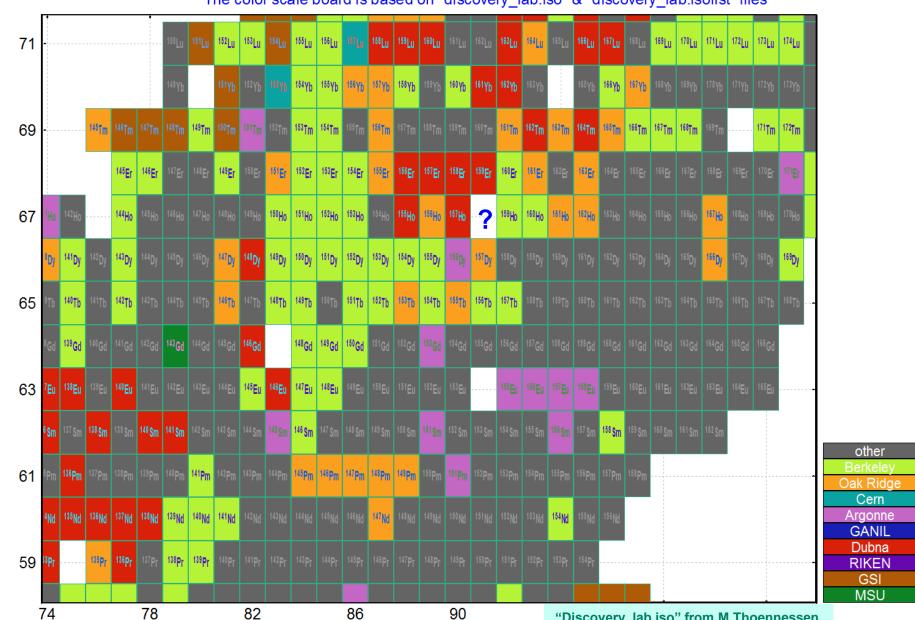

21-01-2011 12:24:05 LISE++ [Noname]

Neutrons (N)

"Discovery lab.iso" from M.Thoennessen (thoennessen@nscl.msu.edu)

Protons (Z)

#### **Printing to Adobe PDF – Example 9:** Color scale board based on the "DISCOVERY" files

MICHIGAN STATE

The color scale board is based on "discovery lab.iso" & "discovery lab.isolist" files

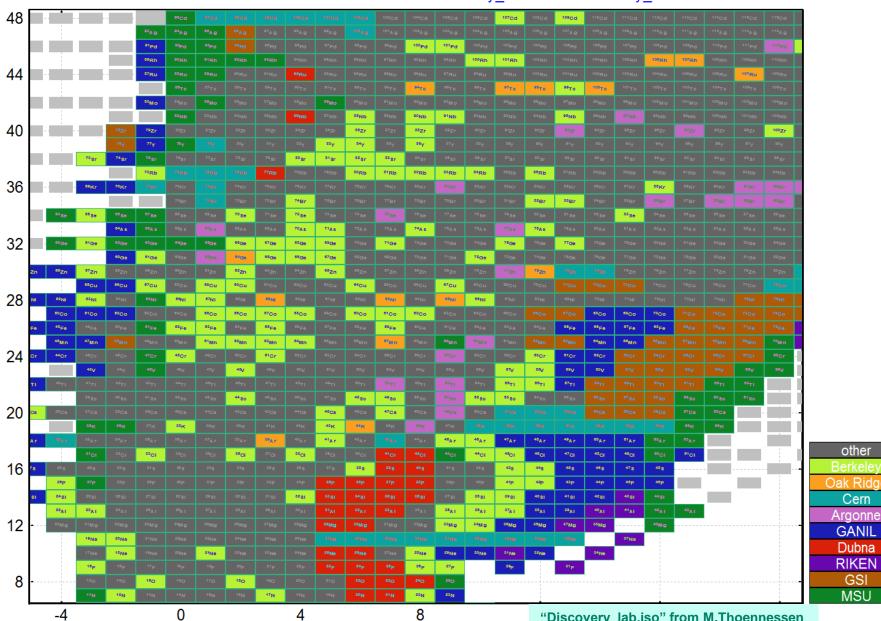

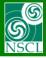

### **Color board example**

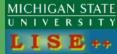

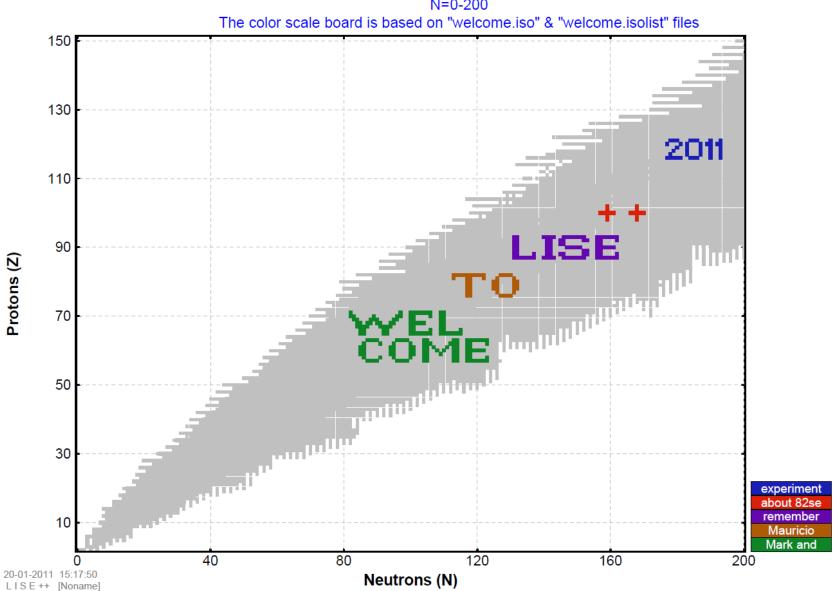

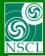

### **Color board example**

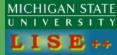

 $S_{2p}$ 

<Database: AME2003 (A&W) + LDM2>

N=0-200

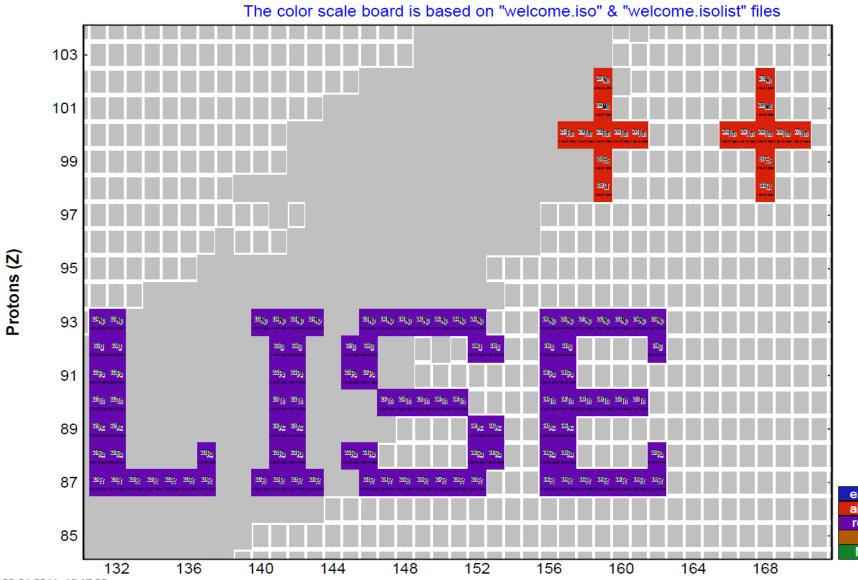

experiment about 82se remember Mauricio Mark and

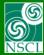

# Next step: User database

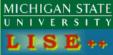

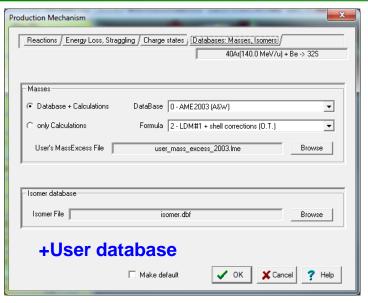

#### Excel file $\rightarrow$ DBF (dBASE) $\rightarrow$ LISE++

|    | L13 <b>√</b> 23.0517 |   |    |   |            |            |           |         |
|----|----------------------|---|----|---|------------|------------|-----------|---------|
|    | Α                    | В | С  | D | Е          | F          | G         | Н       |
| 1  | INDEX                | Α | EL | Z | MASS_EXCES | BINDING_EN | BETA-DECA | S(2N)   |
| 2  | 1000                 | 1 | Н  | 1 | 7.2890     | 0.000      | *         | *       |
| 3  | 1001                 | 2 | Н  | 1 | 13.1357    | 2.225      | *         | *       |
| 4  | 1002                 | 3 | Н  | 1 | 14.9498    | 8.482      | 0.0186    | 8.4818  |
| 5  | 1003                 | 4 | Н  | 1 | 25.9000    | 5.600      | 23.4800   | 3.3768  |
| 6  | 1004                 | 5 | Н  | 1 | 32.8900    | 6.680      | 21.5100   | -1.8000 |
| 7  | 1005                 | 6 | Н  | 1 | 41.8600    | 5.760      | 24.2700   | 0.1804  |
| 8  | 1006                 | 7 | Н  | 1 | 49.1400    | 6.580      | 23.0300   | -0.1000 |
| 9  | 2001                 | 3 | He | 2 | 14.9312    | 7.718      | *         | *       |
| 10 | 2002                 | 4 | He | 2 | 2.4249     | 28.296     | *         | *       |

For the user database just we needs INDEX, other columns are user information.

Restriction: < 15 fields

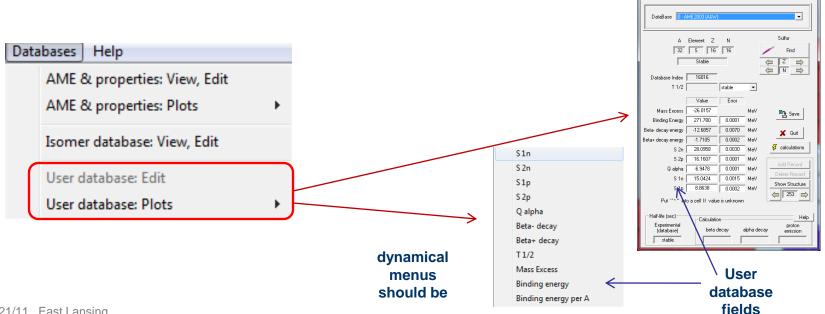

| 6  | >>> PACE4 in MC LISE++ (using PAVE4 dII-library)                                     | high priority |   | 5          | < 1 week   |
|----|--------------------------------------------------------------------------------------|---------------|---|------------|------------|
| 7  | >>> ETACHA implementation                                                            | high priority |   |            | 1.5 months |
| 8  | >>> ADA (Abrasion-Dissipation-Ablation) model creation                               | medium        |   |            | 2 months   |
| 9  | >>> Evaporation cascade: create Monte Carlo version                                  | medium        |   |            | 1 month    |
| 10 | >>> Abrasion-Fission: create Monte Carlo version                                     | medium        | X |            | 2 weeks    |
| 11 | >>> Implementation of Intranuclear cascade (INC) model in LISE++ Windows             | medium        |   |            | 3 months   |
| 12 | >>> Ray tracing in LISE++                                                            | medium        |   |            | 1 year     |
| 13 | >>> Minimization in LISE++ (which can be used for MC, TRANSPORT, Ray tracing cases)  | medium        |   |            | 2 months   |
| 14 | >>> Write full LISE++ documentation                                                  | medium        |   |            | 1-2 months |
| 15 | >>> The "MOTER" code development                                                     | low           |   |            | 1 year     |
| 16 | >>> Energy loss in PACE4 (low priority)                                              | low           |   |            | < 1 week   |
| 17 | >>> Three-body kinematics relativistic calculator                                    | low           |   |            | 1 month    |
| 18 | >>> Water wedge procedure (wedge with one moving plane and filled by liquid)         | low           |   |            | < 2 weeks  |
| 19 | ShortTerm                                                                            |               |   |            |            |
| 20 | Develop a subroutine to calculate a reduced dispersion for large values of dP/P      | high priority |   | 2          | < 3 days   |
| 21 | PACE4 : request from TRIUMF                                                          | high priority |   |            | < 2 days   |
| 22 | Cross section for stripper                                                           | medium        |   |            | < 2 days   |
| 23 | High order: write documentation and put source for COSY files                        | medium        |   |            | done?      |
| 24 | User database: import, edit, plot                                                    | medium        | X |            | < 5 days   |
| 25 | Discovery of isotopes : utilities, database, plots (see row above)                   | medium        |   |            | < 5 days   |
| 26 | Wedge (including curved profile wedge) inclination                                   | medium        |   |            | < 4 days   |
| 27 | Create possibility to Insert a material before the target                            | medium        |   |            | < 2 days   |
| 28 | Brho method to measure T1/2 (MC: possibility of decay in flight)                     | low           |   |            | < 5 days   |
| 29 | Dispersion method for secondary target: check DJM case                               | low           |   |            | < 2 days   |
| 30 | Fission without angular acceptances: low transmission for analytical solution        | low           |   |            | < 3 days   |
| 31 | High order optics calculation: improvement, adaptation GICOSY format                 | low           |   |            | < 3 days   |
| 32 | MOCADI <> LISE++ converter                                                           | low           |   |            | < 4 dyas   |
| 33 | Transport ⇔LISE++ converter                                                          | low           |   |            | < 1 day    |
| 34 | m-rad dimensions for LISE++ optics                                                   | low           |   |            | < 2 dasy   |
| 35 | Problem with Projectile Fragmentation in the Catcher utility                         | low           |   |            | < 1 day    |
| 36 | Simulation reactions in Si-telescope in MC mode                                      | low           |   |            | < 4 days   |
| 37 | DONE                                                                                 |               |   |            |            |
| 38 | Linked COSY matrices reload in LISE++ by user demand in the LISE code                | high priority |   | done       |            |
| 39 | Recalculate optical matrices of quadropoles according to Brho by pressing one button | high priority |   | done       |            |
| 40 | increasing number block limit up to 200 (was 100)                                    | high priority |   | done       |            |
| 41 | quadrupoles: option matrix or field calculations                                     | high priority |   | done       |            |
| 42 | second order martrix for dipole and entrance and exit face of dipoles                | high priority |   | done       |            |
| 43 | ideal magnet solution (tabulation) : first and second order                          | high priority |   | done       |            |
| 44 | Stripper foil halflife : initial temperature                                         | medium        |   | 12/23/2010 | 1 day      |
| 45 | Stripper foil halflife: pulsing beam & rotating target together                      | medium        |   | 12/23/2010 | 2 days     |
| 46 | Target and stripper thickness deffects                                               | medium        |   | 1/7/2011   | 2 days     |
| 47 | Range option in MC rays generator                                                    | high priority |   | 1/21/2011  | 1 day      |
| 48 | Customizable chart of Nuclides                                                       | high priority |   | 1/20/2011  | 5 days     |

priority

high priority

high priority

high priority

LongTerm

order

1a

time

< 2 weeks

< 1 week

< 1 week

new

Subject

3 >>> Custom shape degrader optimization in MC mode for high order optics

4 >>> Input angles in wedge in MC mode

5 >>> PACE4 generator of one event (creation dll-library)

2

# Outlooks

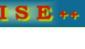

MICHIGAN STATE UNIVERSITY

| Tasks                                                | time      | dates                              |
|------------------------------------------------------|-----------|------------------------------------|
| LISE++: Custom shape degrader<br>Vs. MC, high orders | < 2 weeks | to 3 February                      |
| Input angles in wedge in MC mode                     | <1 week   | to 10 February                     |
| FRIB yields                                          | < 7 days  | to 17 February                     |
| #9016 experiment preparation                         |           | 15 February - 31<br>March          |
| #9016 experiment perfomance                          |           | 1 April - 10 April                 |
| #9016 experiment analysis                            |           | 11 April - 29 April ,<br>June-July |
| PACE4 dII                                            | <1 week   |                                    |
| PACE4 in LISE++ MC                                   | <1 week   |                                    |
| dp/p subroutine                                      | < 3 days  |                                    |
| Triumf requests                                      | < 2 days  |                                    |
| S3 in LISE++                                         | <1 week   |                                    |